# [Math-L312] TP 7 : Dessinez, c'est gagné!

### Adrien Semin adrien.semin@math.u-psud.fr

Dans ce TP, nous allons apprendre à manipuler des images PGM (portable graymap file format) et PPM (portable pixmap file format). Ce sont des formats d'images multi-plateformes (tout comme le bitmap).

### 1 Structure des images

#### 1.1 Image PGM

Une image PGM à  $N_H$  lignes de pixels et  $N_W$  colonnes de pixels peut être vue comme un tableau T de taille  $N_H \times N_W$ tel que le pixel de la  $i^{\text{eme}}$  ligne et de la  $j^{\text{eme}}$  colonne (où i est compris entre 0 et  $N_H - 1$ , et j est compris entre 0 et  $N_W - 1$ ) est stocké dans la  $(N_W * i + j + 1)$ <sup>ème</sup> case du tableau T (qui, rappelons-le, correspond à la case T[NW \* i + j] lorsque nous codons). Par exemple, la numérotation du tableau pour  $N_H = N_W = 10$  donne

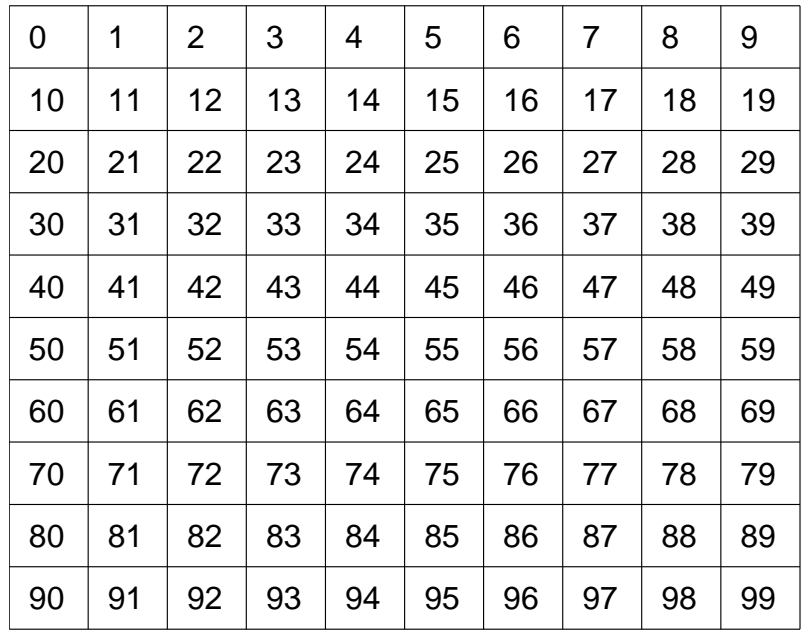

Chaque case du tableau est un nombre positif entier codé sur un ou deux octects (pour les images sur lesquelles nous travaillons, le codage est sur un octet). En C, nous représentertons l'octet par le type OCTET (qui correspond en fait à un caractère non signé).

#### typedef unsigned char OCTET;  $\overrightarrow{a}$   $\overrightarrow{b}$   $\overrightarrow{b}$   $\overrightarrow{c}$   $\overrightarrow{c}$   $\overrightarrow{c}$   $\overrightarrow{d}$   $\overrightarrow{b}$   $\overrightarrow{c}$   $\overrightarrow{d}$   $\overrightarrow{d}$   $\overrightarrow{d}$   $\overrightarrow{e}$   $\overrightarrow{d}$   $\overrightarrow{b}$   $\overrightarrow{e}$   $\overrightarrow{d}$   $\overrightarrow{b}$   $\overrightarrow{e}$   $\overrightarrow{d}$   $\overrightarrow{b}$   $\overrightarrow{e}$   $\overrightarrow{d}$   $\overrightarrow{b}$   $\overrightarrow{$

La couleur noire est associée au caractère de code ASCII 0, et la couleur blanche est associée au caractère de code ASCII 255. Entre les deux caractères, nous avons

#### 1.2 Image PPM

 $\overline{a}$ 

Une image PPM à  $N_H$  lignes de pixels et  $N_W$  colonnes de pixels peut être vue comme un tableau T de taille  $N_H \times N_W$ , où chaque pixel est stocké sur trois octets (un octet pour chaque couleur primaire : le rouge, le vert et le

✆

 $\overline{a}$ 

bleu). Nous considérerons plutôt que le tableau T est de taille  $3 \times N_H \times N_W$  tel que pour le pixel de la  $i^{\text{eme}}$  ligne et de la j<sup>ème</sup> colonne, T[3\*(NW\*i+j)] contienne la proportion de rouge, T[3\*(NW\*i+j)+1] contienne la proportion de vert et T[3\*(NW\*i+j)+2] contienne la proportion de bleu. Par exemple, la numérotation du tableau pour  $N_H8$ ,  $N_W = 4$ donne

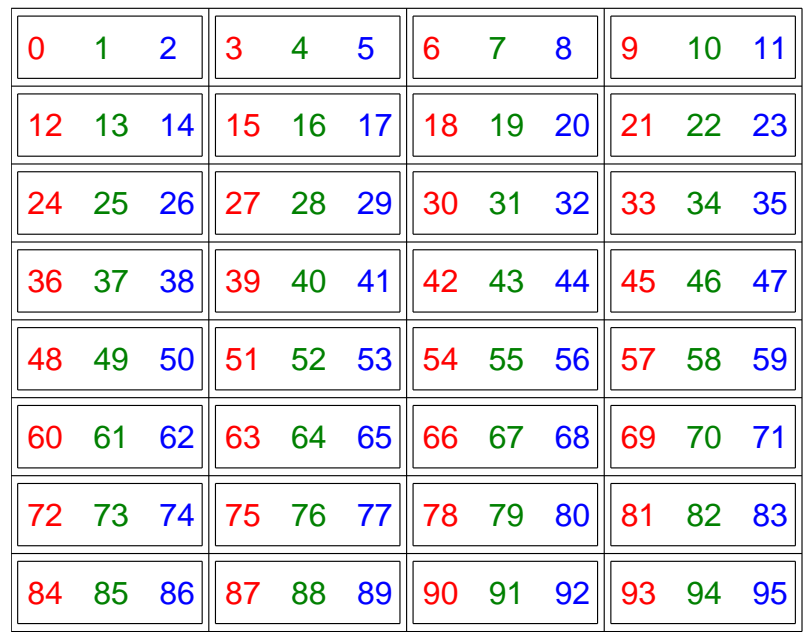

# 2 Exploitation des images :

Il vous faut tout d'abord récupérer

 $\overline{a}$ 

- la bibliothèque allocation\_tableaux.h téléchargeable à l'adresse /home/doc/semin/TP/h/allocation\_tableaux.h (je parle ici de la nouvelle version de la bibliothèque)
- la bibliothèque image\_ppm.h téléchargeable à l'adresse /home/doc/semin/TP/h/image\_ppm.h
- Un programme-type de manipulation d'image est la copie d'une image dans une autre image,

```
\#include < stdio .h>
\#include\ time include \langle image ppm . h>
\#include <allocation tableaux .h>
\#include \leq assert . h>
int main (int argc, char* argv ||)
{
   char cNomImgLue[250], cNomImgEcrite[250];
   int nH, nW, n Taille, i, j;
   if (\text{arg } c := 3){
         printf ("Usage: \%s UmageIn.pgm ImageOut.pgm \n", argv [0]);
         ext{ (1)};
      }
    \text{assert} \left( \text{sscanf} \left( \text{argv} \left[ 1 \right], \sqrt{\%s} \right], \text{c} \text{NomImg.} \right) = = 1);\text{assert}(\text{sscanf}(\text{argv}[2], \text{""}, \text{cNomImg}(\text{Exercise}) == 1);lire_nb_lignes_colonnes_image_pgm ( cNomImgLue, &nH, &nW) ;
   n T \, \text{a} ille = nH * nW;
```
✆

```
allocation tableau (ImgIn, OCTET, nTaille);
 lire_image_pgm ( cNomImgLue , ImgIn , nH ∗ nW) ;
 allocation tableau (ImgOut, OCTET, nTaille);
 for (i=0; i < nH; i++)for (j=0; j < nW; j++)ImgOut[i *nW+j] = ImgIn[i *nW+j];ecrire_image_pgm ( cNomImgEcrite , ImgOut , nH, nW) ;
 desallocation tableau (Imgh);
 desallocation tableau (ImgOut);
 return 0;
}
```
Ce programme prend deux arguments lors de son exécution (que l'on stocke dans des chaînes de caractères avec l'instruction sscanf - cette instruction admet une syntaxe similaire à la syntaxe de l'instruction scanf)

 $\overline{y}$   $\overline{y}$ 

```
> gcc image_copy.c -I. -o image_copy
> image_copy lena . pgm output . pgm
```
où le fichier lena.pgm est téléchargeable à l'adresse /home/doc/semin/TP/img/lena.pgm. On visualisera le fichier de sortie avec l'instruction

> xv output . pgm

## 3 Travail à rendre

Les images à tester seront téléchargeables à l'adress /home/doc/semin/TP/img/

- 1. zoom.c  $\hat{A}$  Rendre! \* Ecrire un programme zoom.c qui prendra un nom d'image pgm d'entrée et un nom d'image pgm de sortie à l'exécution et qui construira une image de sortie deux fois plus grande en largeur et en hauteur que l'image d'entrée. Les pixels de la  $(2i + l)$ <sup>ème</sup> ligne et  $(2j + m)$ <sup>ème</sup> colonne de l'image de sortie, avec  $k, m \in \{0, 1\}$ , devront être égaux au pixel de la  $i^{\text{eme}}$  ligne et  $j^{\text{eme}}$  colonne de l'image d'entrée.
- 2. seuil.c |\* À Rendre! \* Ecrire un programme seuil.c qui prendra un nom d'image pgm d'entrée et un nom d'image pgm de sortie à l'exécution et qui construira l'image de sortie de la manière suivante : le pixel de la *i*<sup>ème</sup> ligne et de la *j*<sup>ème</sup> colonne de l'image de sortie sera blanc si le pixel correspondant de l'image d'entrée a une valeur au moins égale à 128, et sera noir sinon.
- 3. codage\_nb.c  $*$  À Rendre! \* Ecrire un programme codage\_nb.c qui prendra un nom d'image pgm d'entrée, un nom d'image pgm de sortie et un nombre entier entre 0 et 255 à l'exécution, et qui construira une image de sortie telle que le pixel de la *i*<sup>ème</sup> ligne et de la j<sup>ème</sup> colonne soit le résultat de l'opération du xor entre le pixel de la *i*<sup>ème</sup> ligne et de la *j*<sup>ème</sup> colonne de l'image d'entrée d'une part, et le nombre rentré à l'exécution d'autre part.
- 4. conversion\_img.c Ecrire un programme conversion\_img.c qui prendra un nom d'image ppm (couleur donc) d'entrée et un nom d'image pgm de sortie à l'exécution et qui construira une image de sortie en noir et blanc tel que son pixel de la  $i<sup>ème</sup>$  ligne et de la  $j<sup>ème</sup>$  colonne soit calculé par

$$
pixel_{sortie} = 0.25 \; r \; + 0.5 \; g \; + 0.25 \; b
$$

où r, g et b sont respectivement les composantes rouge, verte et bleue du pixel de la i<sup>ème</sup> ligne et de la j<sup>ème</sup> colonne de l'image d'entrée.

5. seuil\_couleur.c  $|\ast \hat{A}$  Rendre!  $|\ast|$  Ecrire un programme seuil\_couleur.c qui prendra un nom d'image ppm d'entrée et un nom d'image ppm de sortie à l'exécution et qui construira l'image de sortie de la manière suivante : chaque composante du pixel de la *i*<sup>ème</sup> ligne et de la *j*<sup>ème</sup> colonne de l'image de sortie vaudra 255 si la composante du pixel correspondant de l'image d'entrée a une valeur au moins égale à 128, et vaudra 0 sinon.

✆

 $\overline{a}$